## **Kleiner Administrator**

## **Szenario**

Sie wollen einzelne Bereiche der ILIAS-Administration an andere Personen delegieren, ohne aber den Zugriff auf das gesamte System zu gewähren. Sie möchten daher eine Person für die Verwaltung der Lerninhalte, eine Person für die Benutzerverwaltung und eine Person für die Rollenverwaltung bestimmen.

Erstellen Sie für die jeweiligen Bereichsadministratoren die Rollen "Objektverwalter", "Benutzerverwalter", "Rollenverwalter" und setzen Sie die entsprechenden Rechte.

Der "Objektverwalter" sollte keinerlei Zugriffsrechte in der Administration haben, sondern nur Objekte anlegen, kopieren, verschieben und Löschen können.

Der "Benutzerverwalter" hat Zugriff auf die Benutzerkonten, kann neue Benutzer anlegen und bestehende Konten löschen.

Der "Rollenverwalter" kümmert sich um die korrekte Rechtezuweisung der Benutzer bzw. Rollen.

Achten Sie dabei darauf, dass die erlaubten Zugriffe es den Benutzern nicht ermöglichen, ihre Rechte zu erweitern, indem sie sich anderen Rollen zuordnen können!

## **Lösung**

Die 3 neuen Rollen werden global in der zentralen Rollenverwaltung innerhalb der Systemadministration angelegt.

## **Vorgehen**

Wechseln Sie in die Rollenverwaltung in der Adminkonsole und wählen Sie in der Dropdown-Liste unten rechts , Rolle' aus und klicken auf , Hinzufügen'. Wiederholen Sie diesen Schritt für alle 3 Rollen.

Die Rechte müssen wie folgt gesetzt werden:

Für den Objektverwalter:

- Administration: Sichtbar (→ Erlaubt Zugriff auf Adminkonsole)
- Forum: bearbeiten
- Gruppe: Neues Lernmodule anlegen, Dateien anlegen, Forum anlegen

Für den Benutzerverwalter:

- Lernmodul: bearbeiten, löschen
- Forum: bearbeiten
- Gruppe: Neues Lernmodule anlegen, Dateien anlegen, Forum anlegen

Für den Rollenverwalter:

- Lernmodul: bearbeiten, löschen
- Forum: bearbeiten
- Gruppe: Neues Lernmodule anlegen, Dateien anlegen, Forum anlegen

From: <https://wiki.joonet.de/> - **JooNet DokuWiki**

Permanent link: **[https://wiki.joonet.de/doku.php?id=ilias:uebung\\_3\\_kleiner-admin&rev=1597698665](https://wiki.joonet.de/doku.php?id=ilias:uebung_3_kleiner-admin&rev=1597698665)**

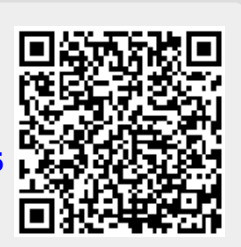

Last update: **2020/08/17 21:11**